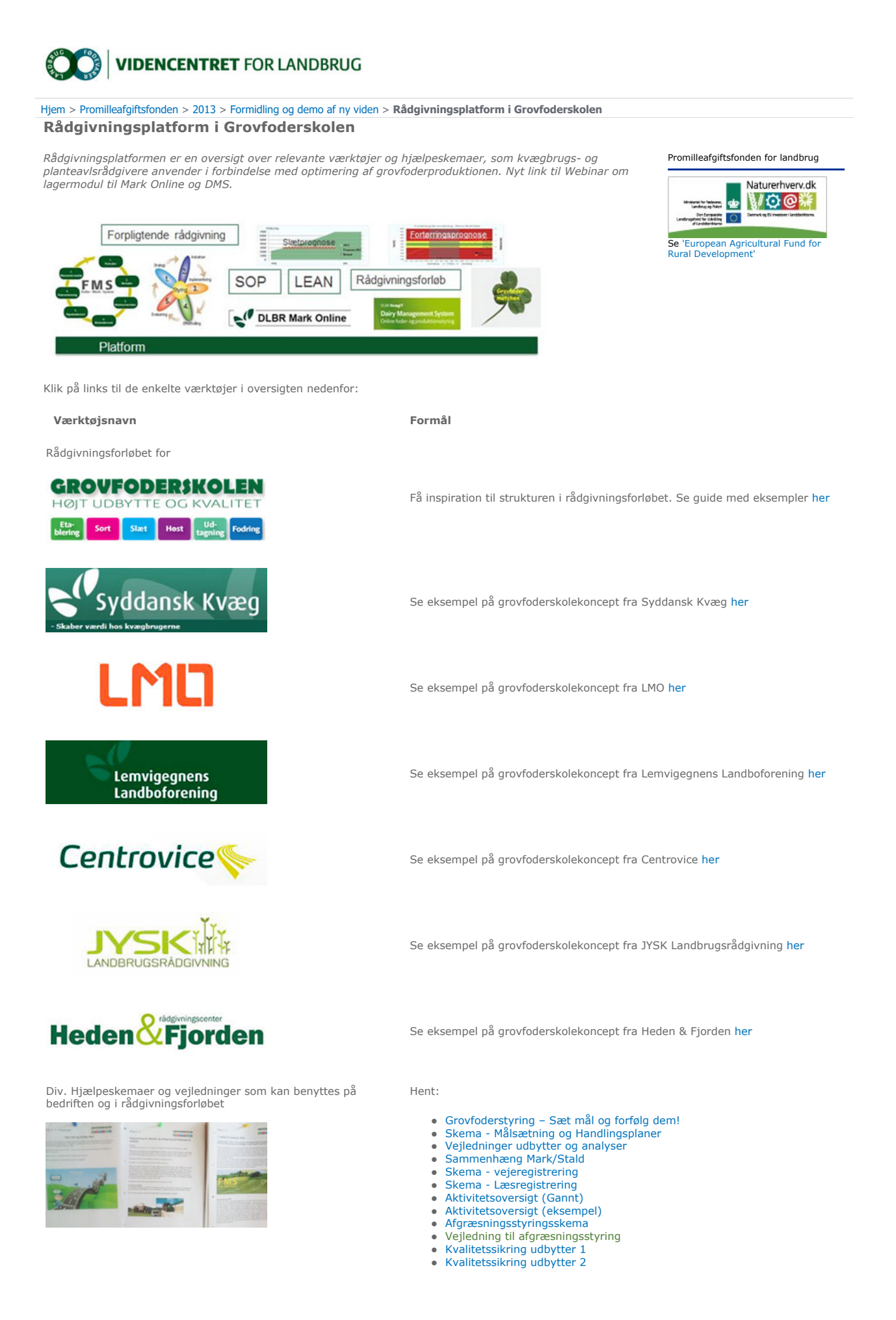

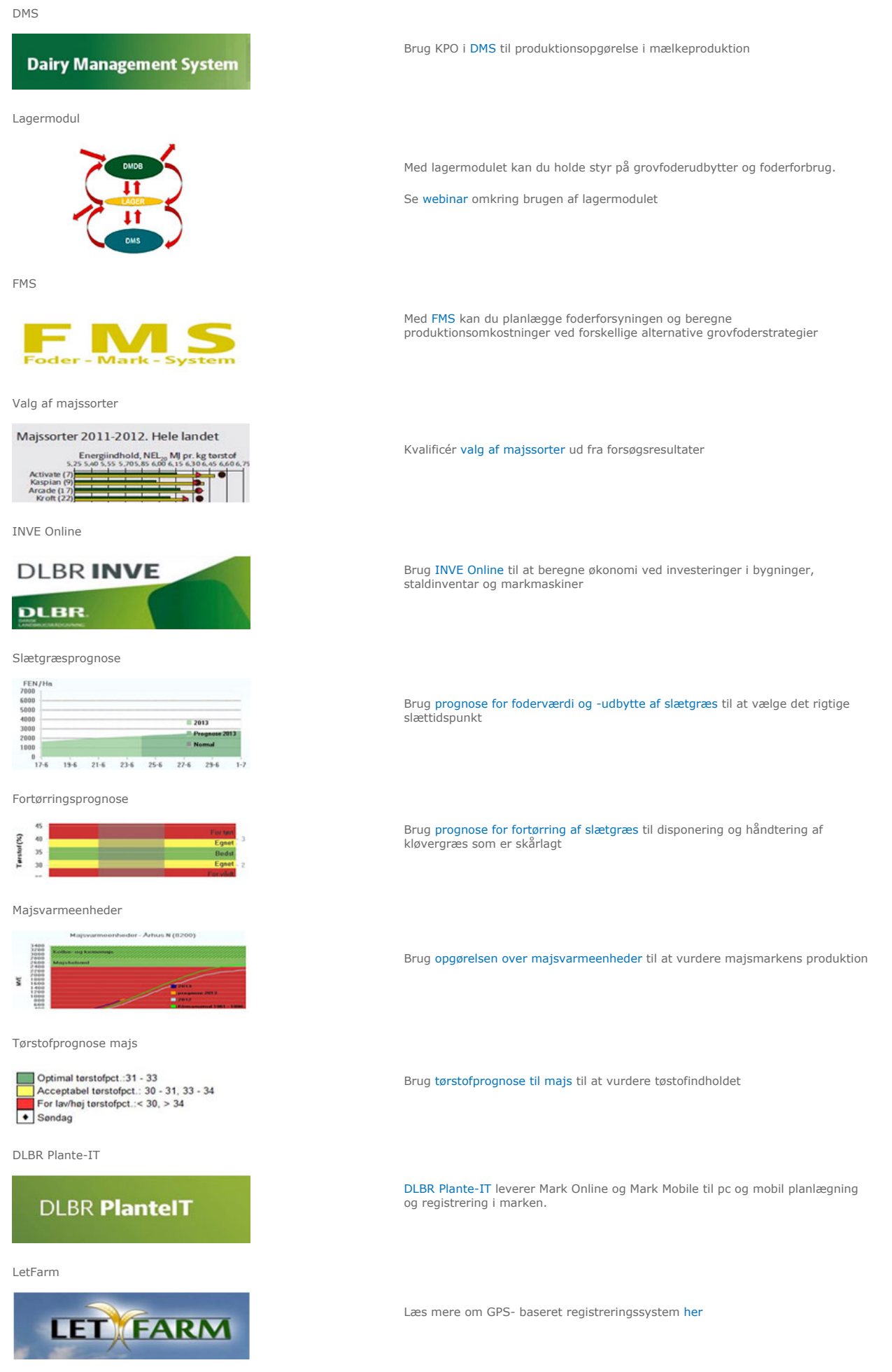

http://projektfinansiering.vfl.dk/Promilleafgiftsfonden/2013/Formidlingogdemoafnyvi... 28-10-2021

Ø90 konteringsguide

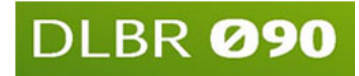

SOP

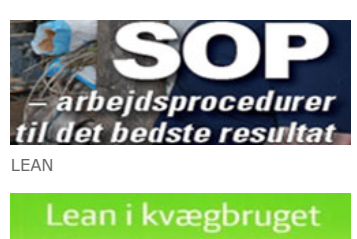

Korrekt bogføring i Ø90 letter arbejdet med udarbejdelse af KPO. Hent vejledning her

Få styr på arbejdsproceduren ved udtagning fra silo, så arbejdet gøres korrekt og ensartet hver gang. Udarbejd SOP

Bliv bedre og sørg for at forankre forbedringskulturen med LEAN